# Access U UpToDate® Anywhere From Your Mobile

## A step-by-step guide

## **Compatible with:**

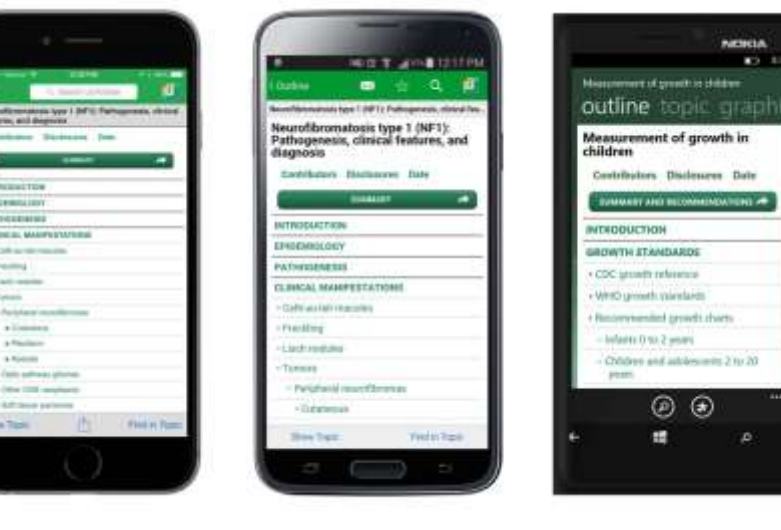

**iOS Android Windows 8**

## Note:

1

This tutorial will demonstrate installing the app through an **Android** device. Same steps are required in installing the app through iOS and Windows devices

> Log in into IMU Library portal: **http://i-lib.imu.edu.my**

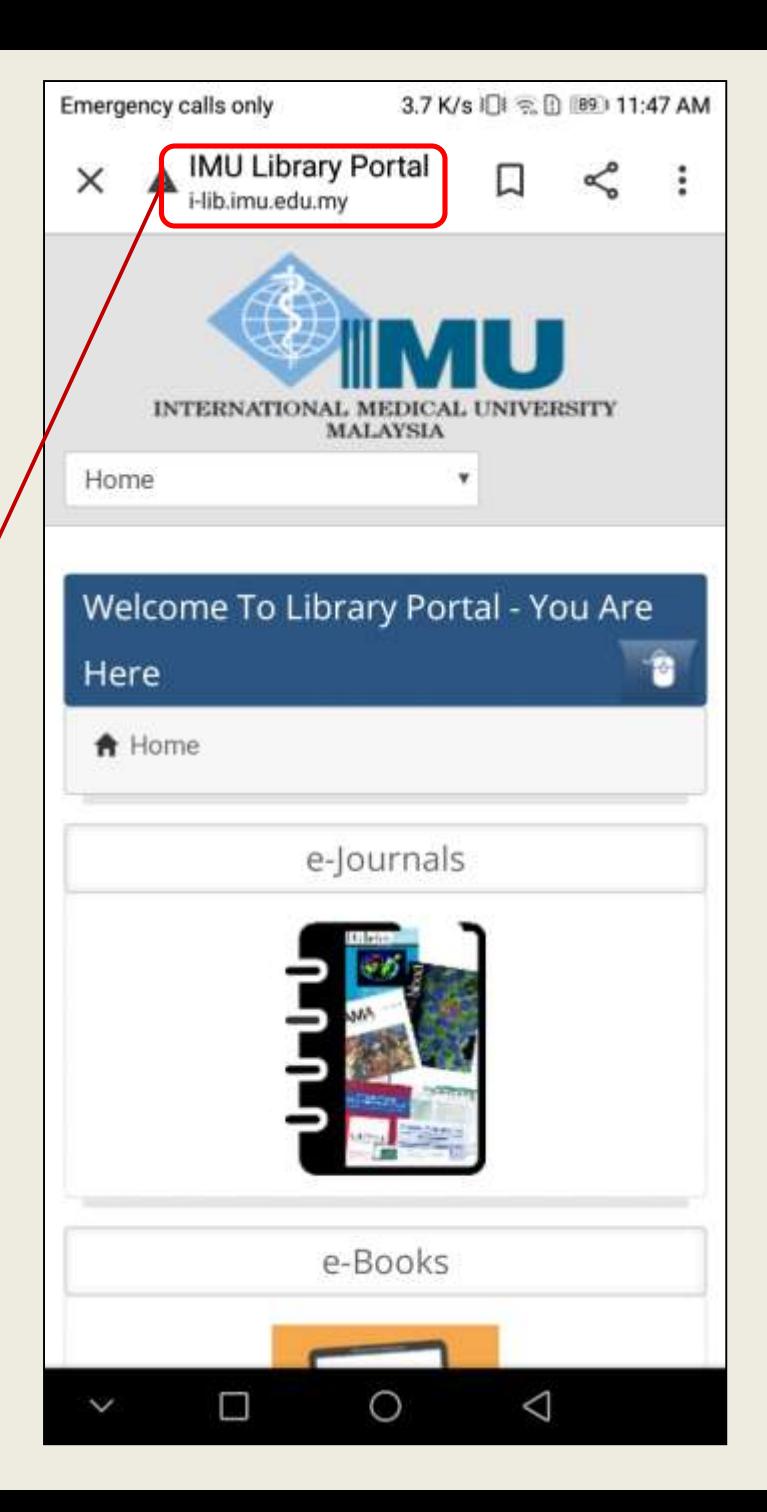

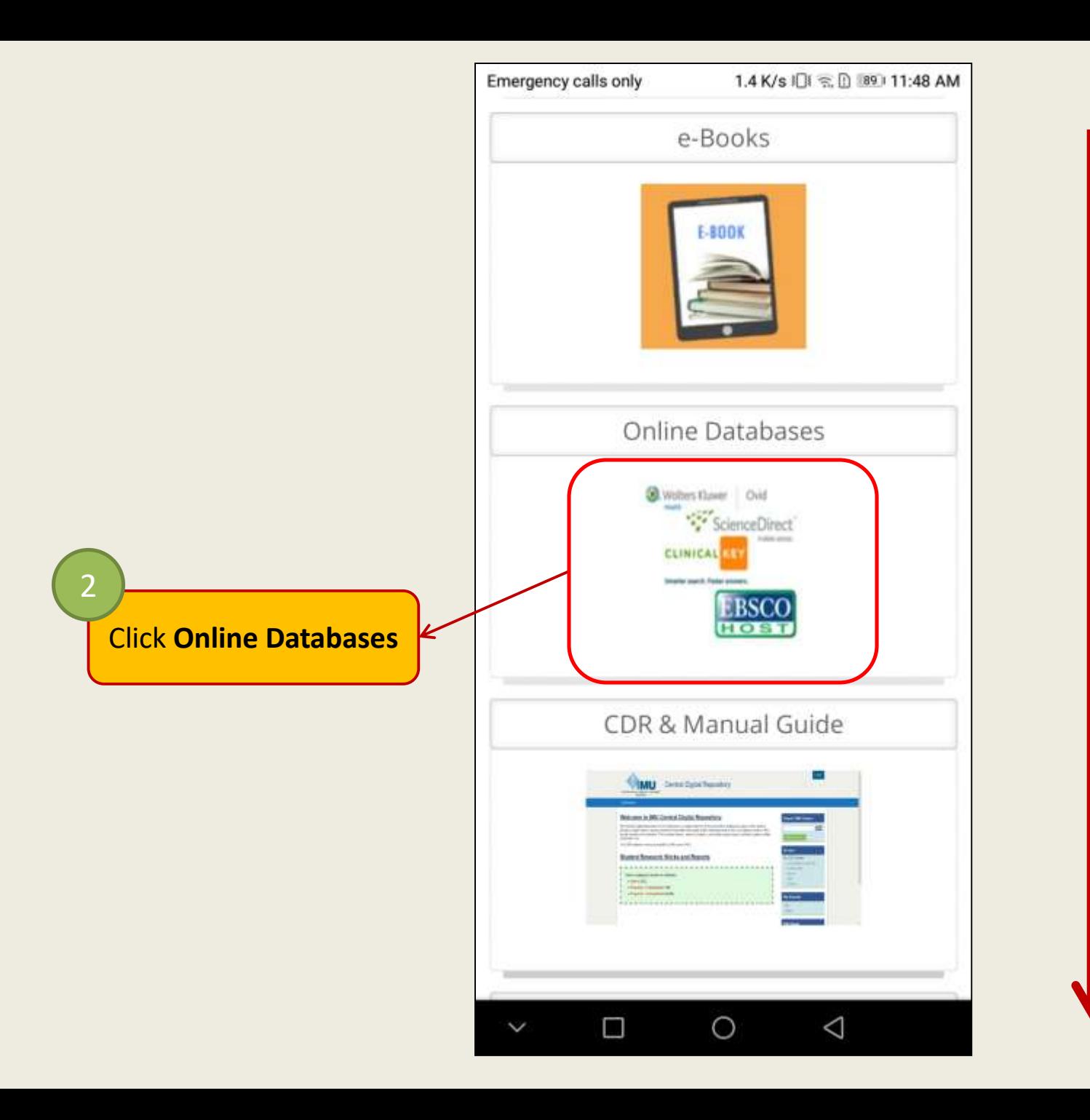

Scroll down

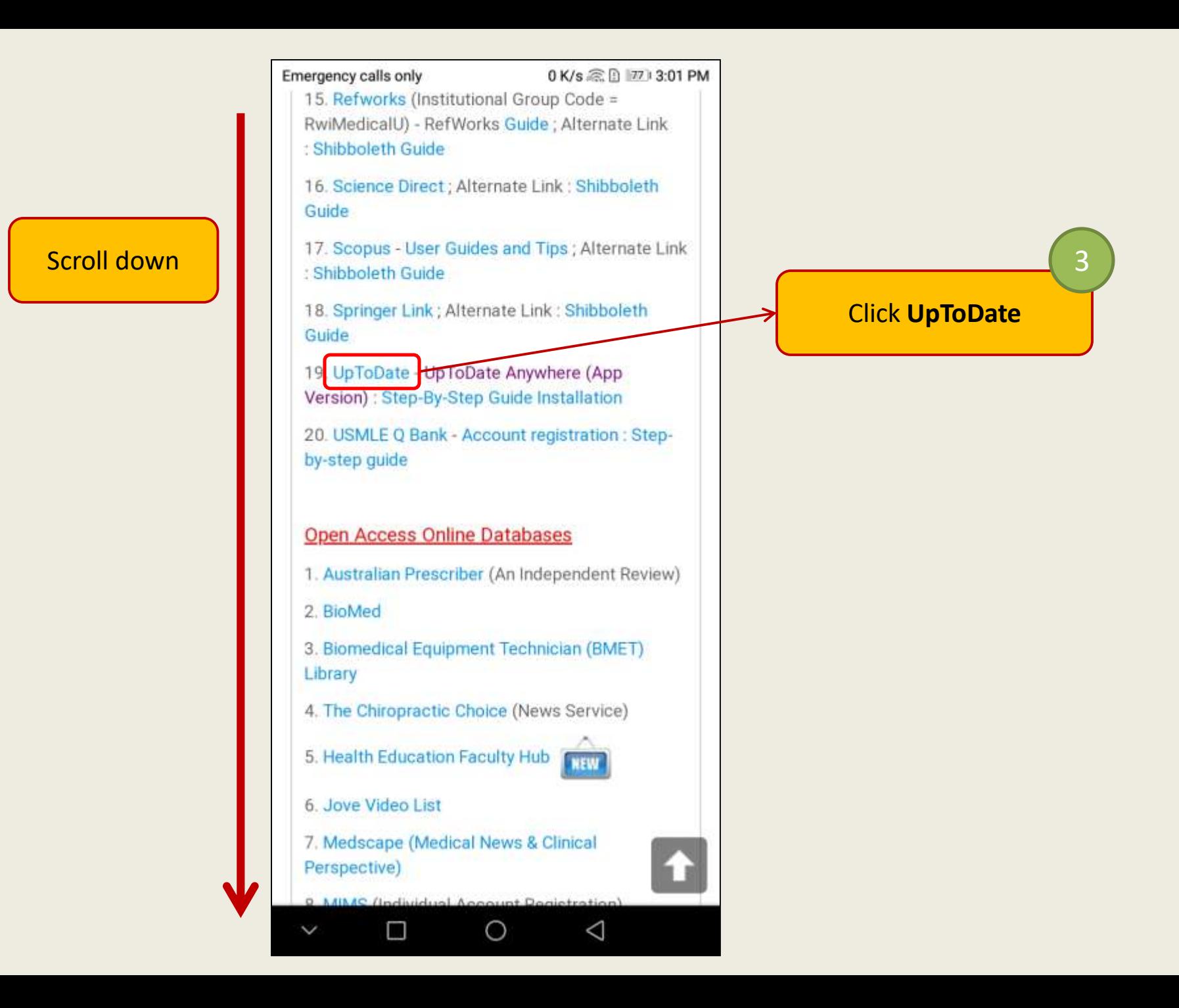

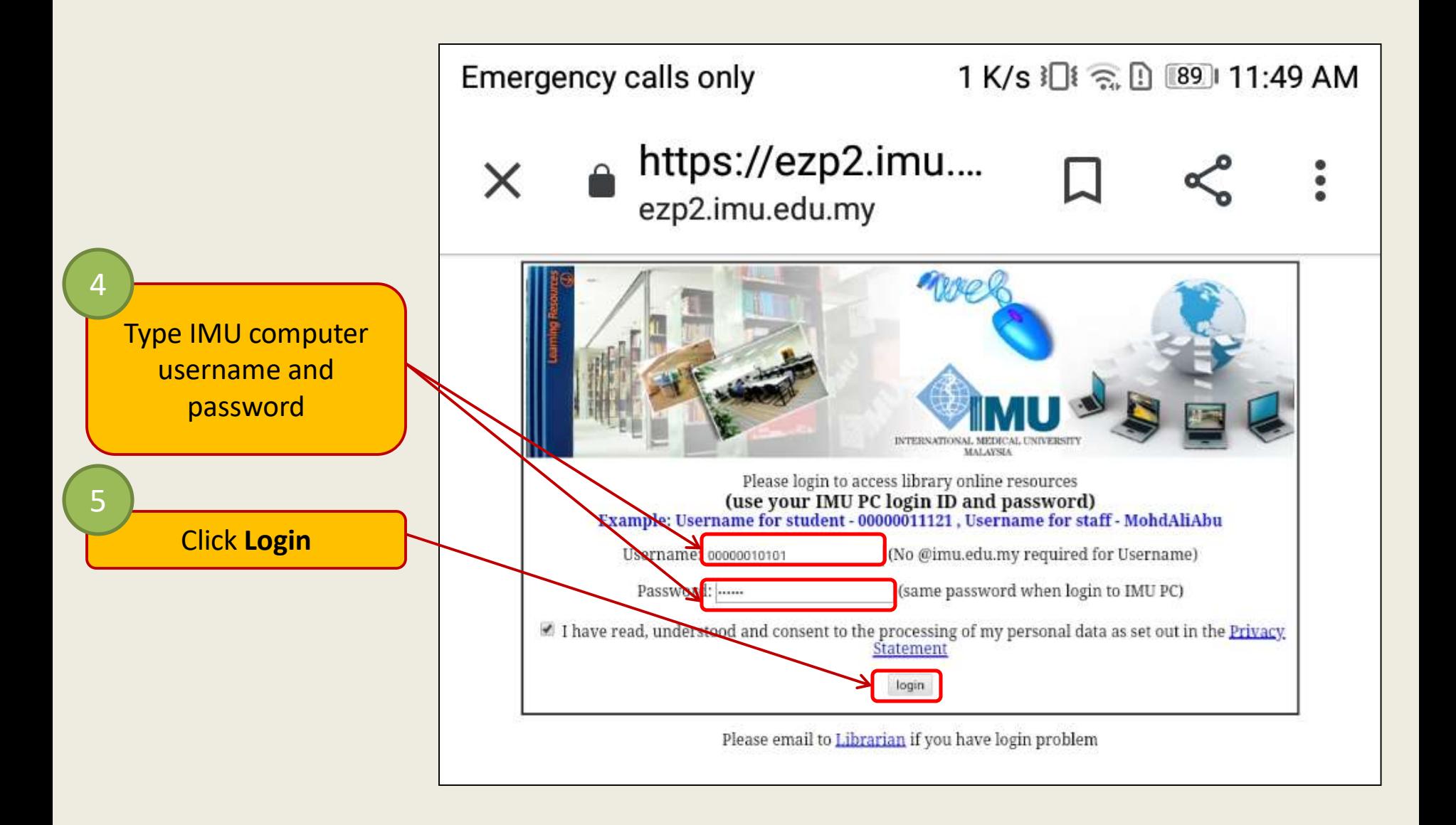

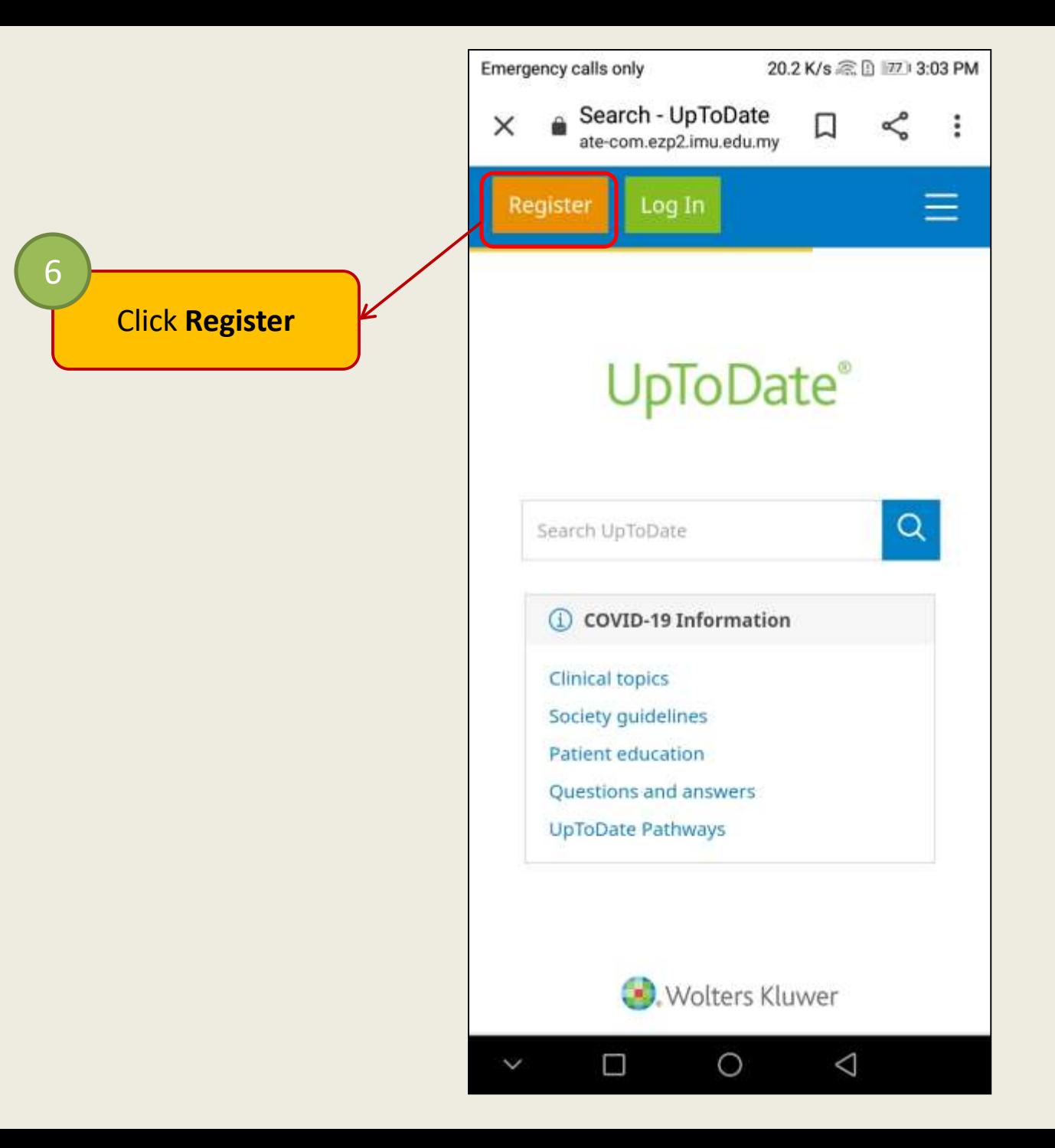

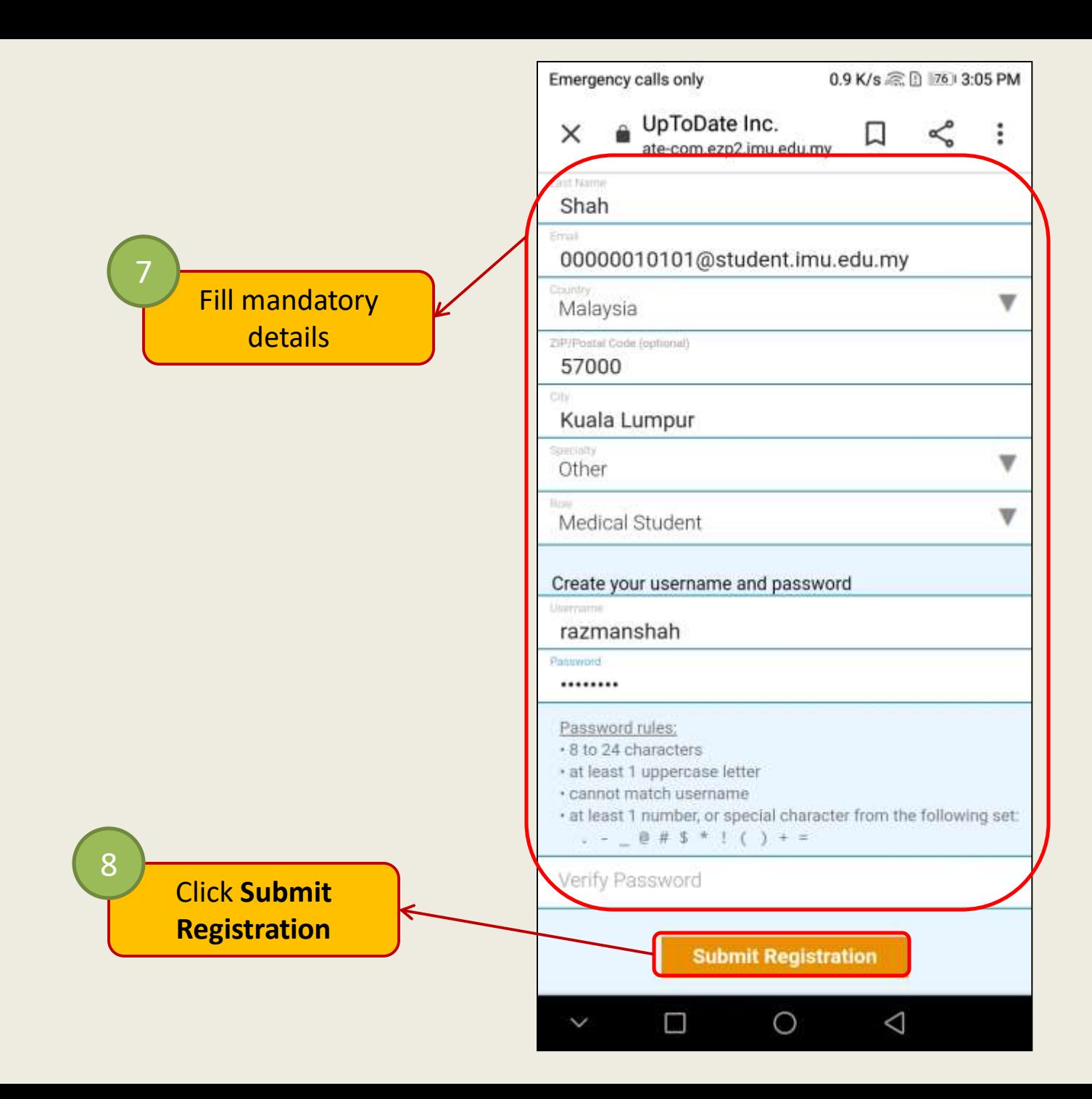

## Check for email confirmation

#### **Dear**

Thank you for registering for UpToDate® Anywhere. Your UpToDate user name for your affiliation with International Medical University is shown below:

User name:

Your password is confidential; if you forgot your password, click here. UpToDate Anywhere provides you with:

- UpToDate Mobile Apps for your iOS, Android, or Windows 8 devices.
- Fast and easy access to UpToDate from any computer with an internet connection.  $\bullet$
- Free CME/CE/CPD credits when you research a clinical question using UpToDate. (Earning credits may not be applicable in all markets. Click here to learn more.)

Download and install the free UpToDate Mobile App:

- On your smartphone or tablet, search for "UpToDate" in your app store and install the application.
- Open the UpToDate Mobile App and log in with your UpToDate user name and password. You only need to do this once the app remembers your user name and password.

**IMPORTANT:** In order to maintain remote access to UpToDate, simply log in to www.uptodate.com/login from your network every 90 days. Click here to learn more about this process, including other ways you can verify your affiliation with International Medical University.

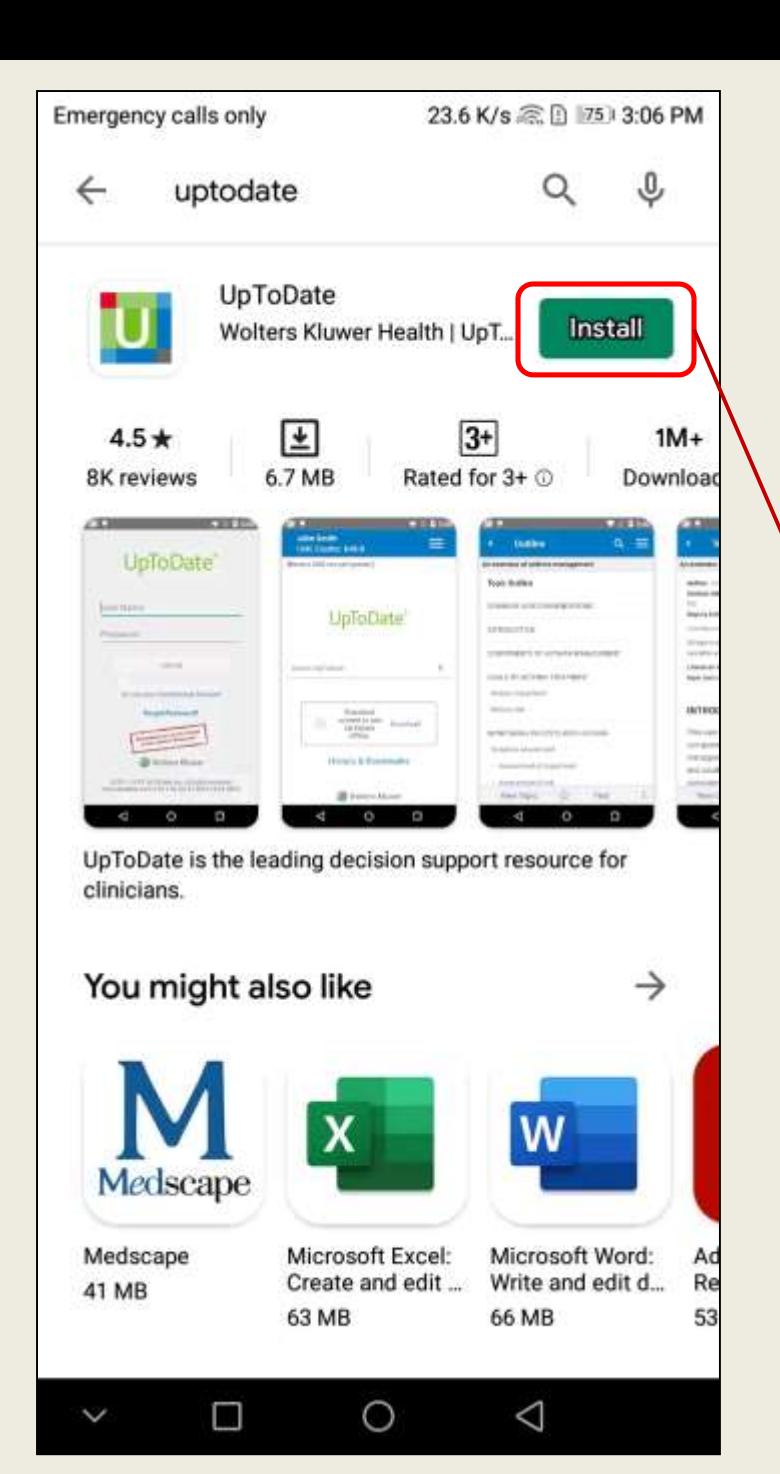

### Note:

This tutorial will demonstrate installing the app through an **Android** device. Same steps are required in installing the app through iOS devices

Access the below according to your device's operating system:

9

- **i. Google Play** (for android)
- **ii. Apple Store** (for iOS)

Click **Install** to begin installing the app from your app store

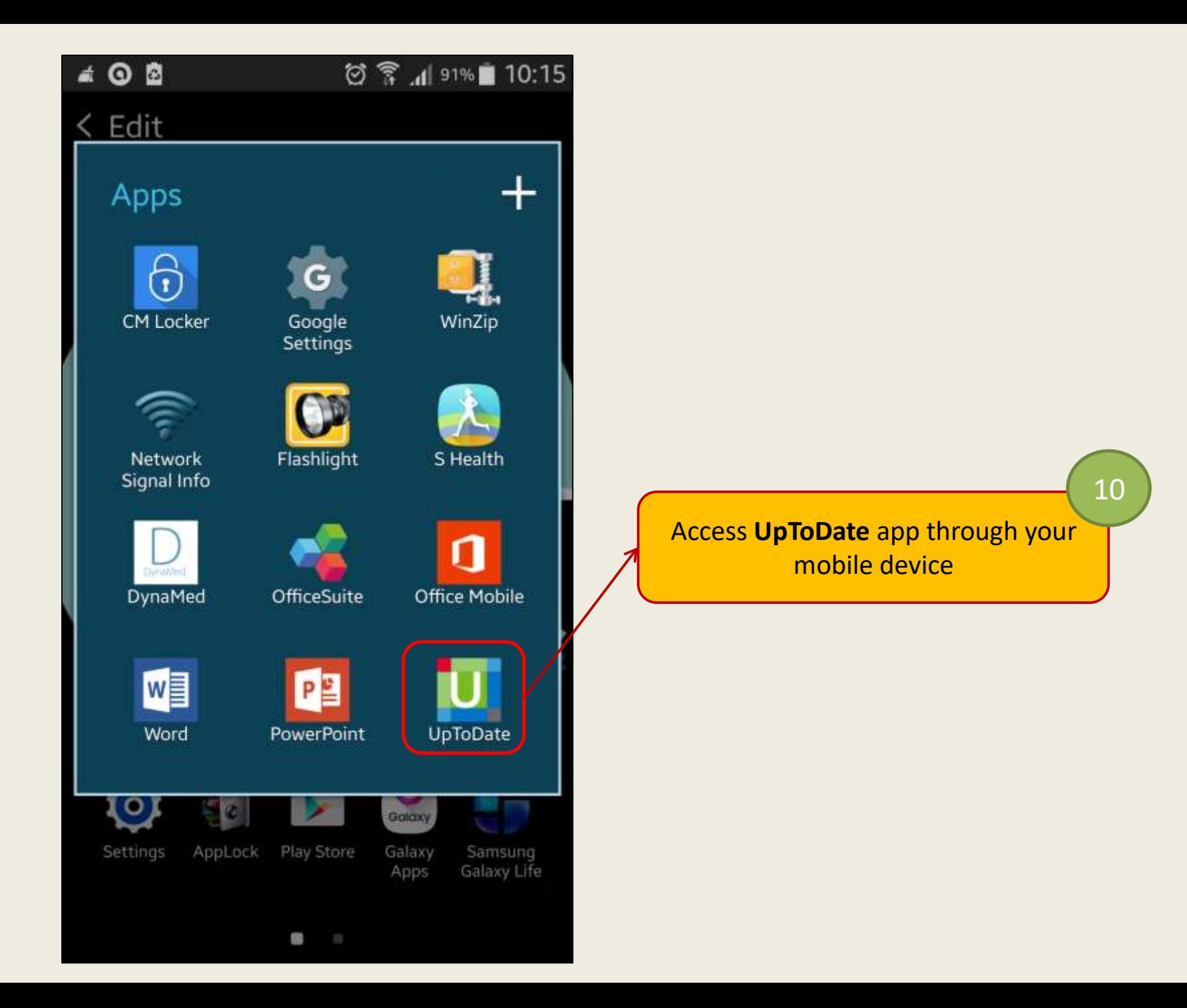

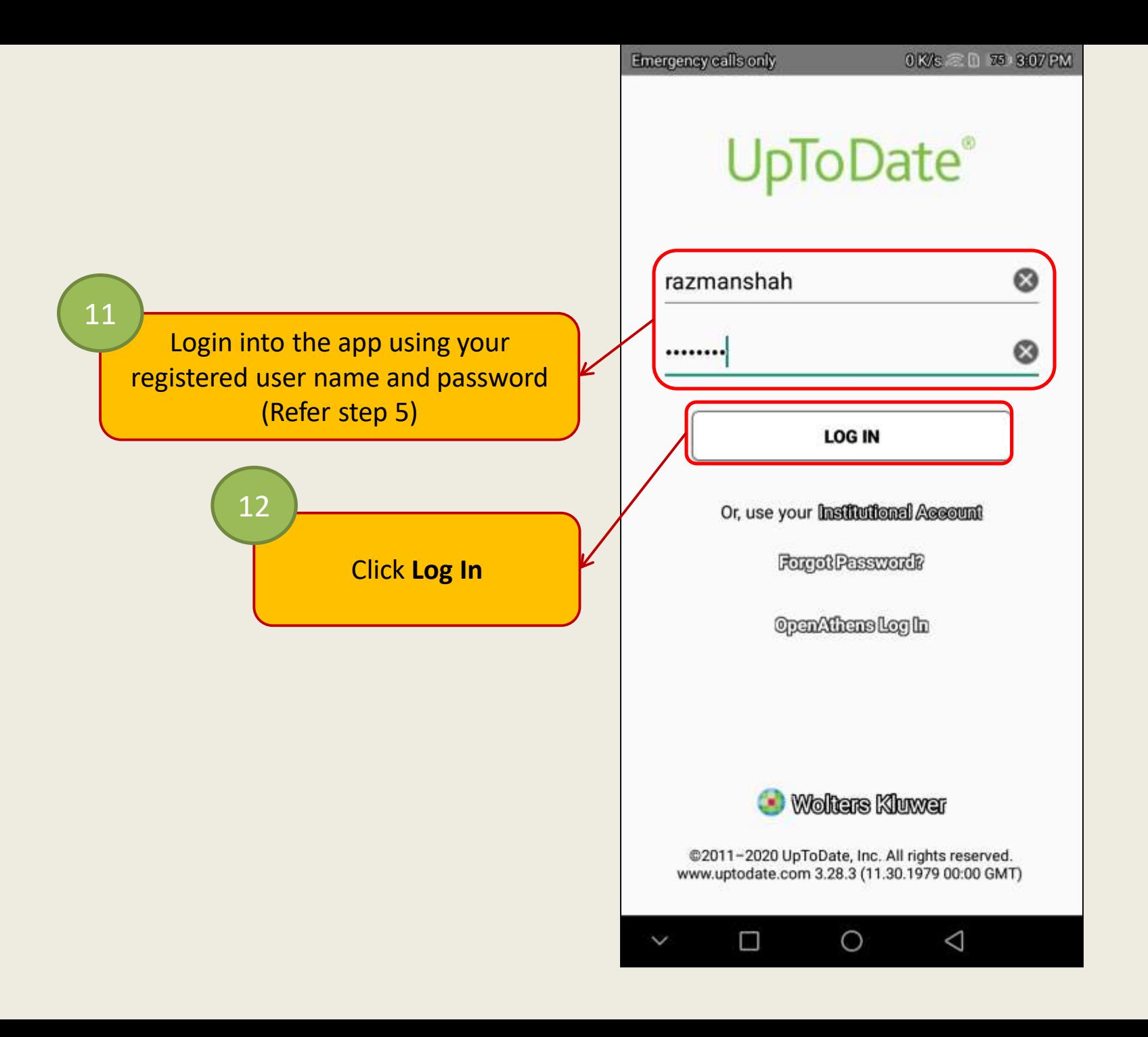

13:36 减

■ ミコ16%±

**DECLINE** 

**ACCEPT** 

## **Subscription and License Agreement**

By clicking the "accept" button (or opening and using the software/content package if applicable), you agree to become bound by the terms of this Subscription and License Agreement (the "Agreement"). If you do not agree to these terms, click "decline" (or do not open the package and promptly return it if applicable). READ THE FOLLOWING TERMS IN THIS AGREEMENT CAREFULLY BEFORE INDICATING YOUR ACCEPTANCE. In this Agreement, the term "you" refers to: (i) an entity entering into this Agreement for use of its employees, (ii) an individual purchasing an UpToDate subscription under this Agreement, either on his or her own behalf (or as agent for a corporation or other entity or organization); or (iii) an individual entering into this Agreement as a condition of using UpToDate through a subscription purchased by a hospital, medical school, or other institution ("Institution"), where the individual is employed by or affiliated with the Institution.

1. LICENSE: UpToDate, Inc. ("UpToDate"), in consideration of the subscription fee paid to UpToDate and your acceptance of this Agreement, grants you a non-exclusive, nontransferable license and right to use and access the UpToDate database and

K

 $III$ 

Click **Accept**

13

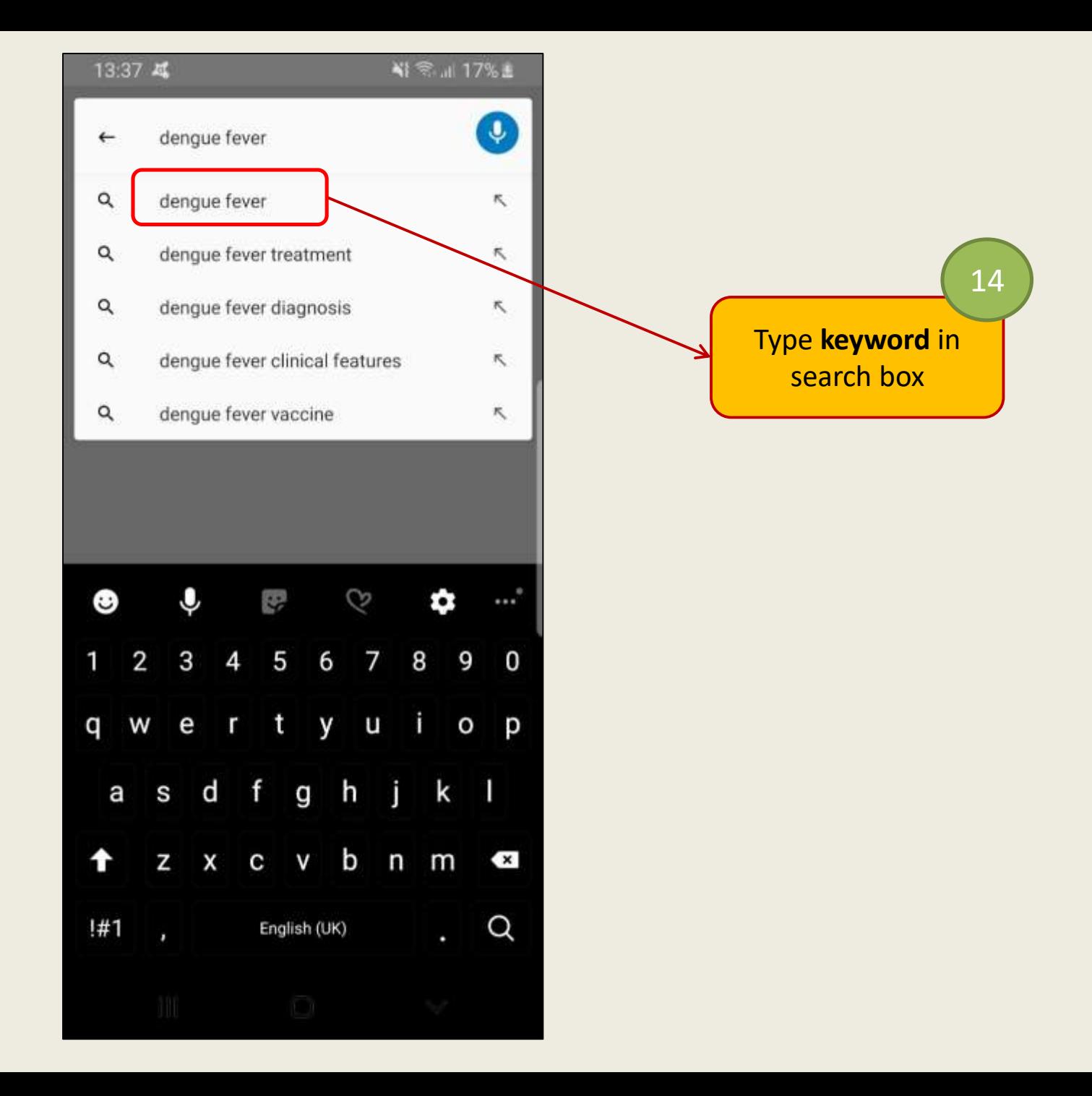

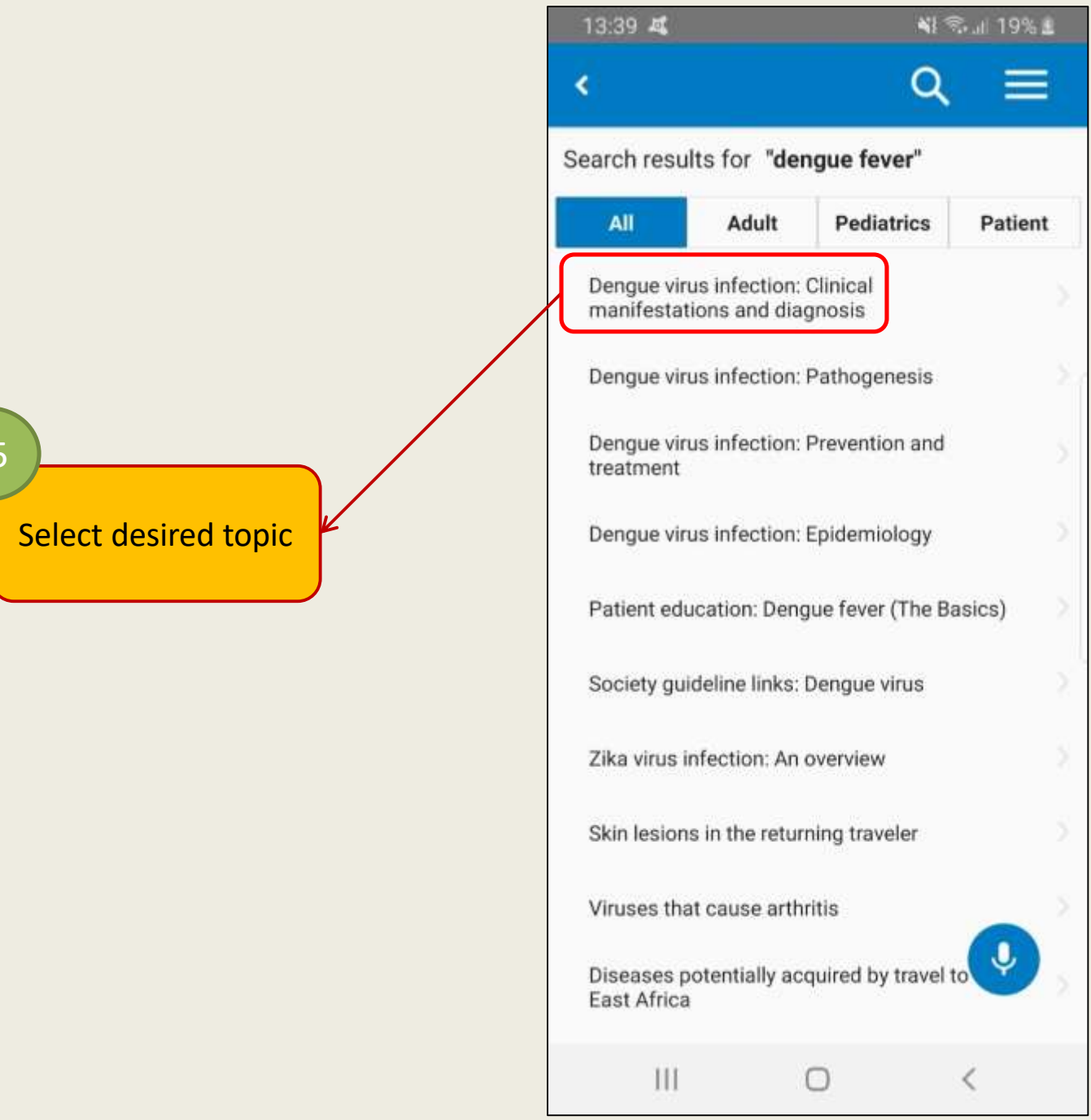

15

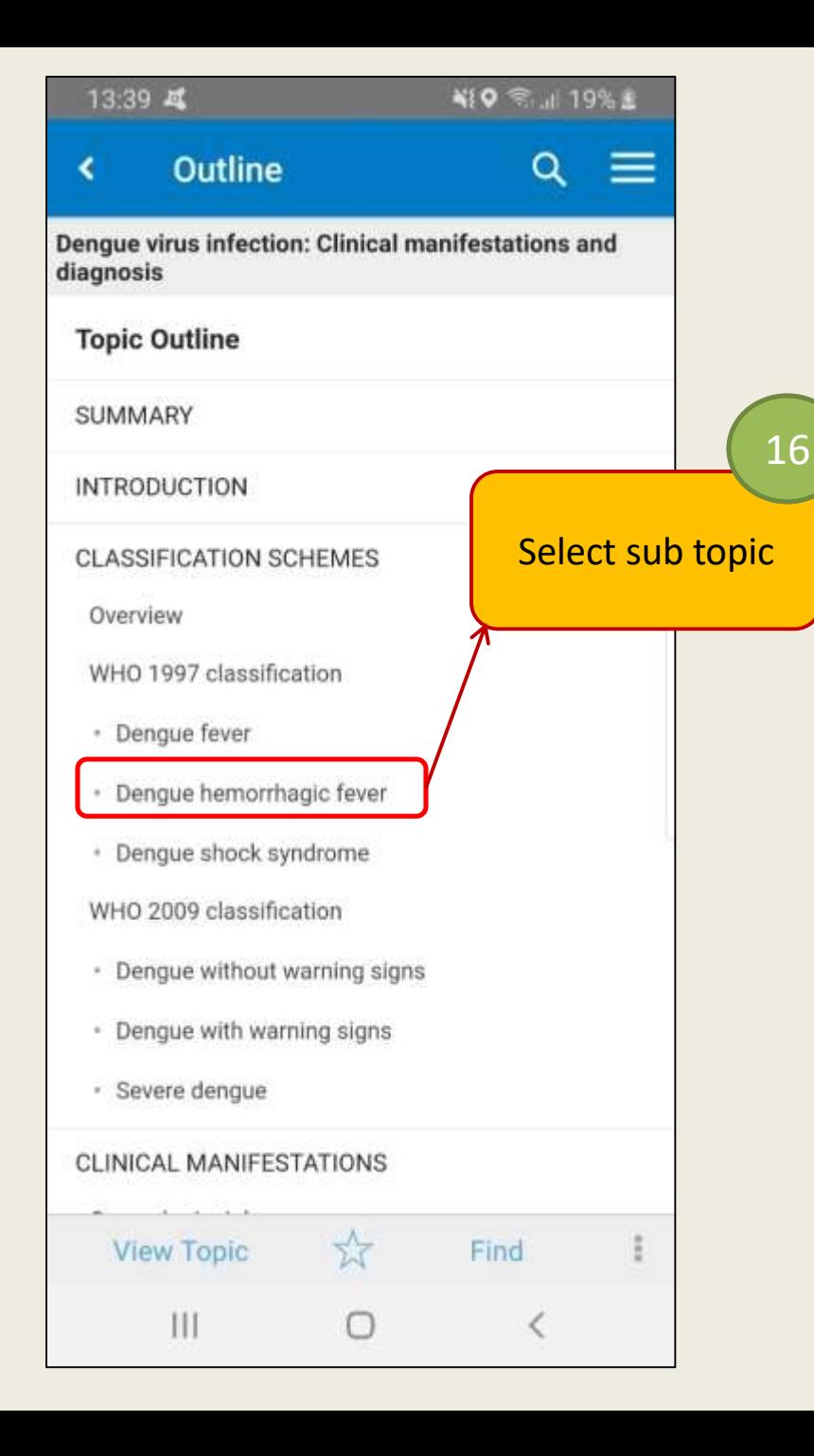

## ∛ → 31% & 13:48 域 **Topic** Q ∢ Denque virus infection: Clinical manifestations and diagnosis Dengue hemorrhagic fever  $-$  The cardinal feature of DHF is plasma leakage due to increased vascular permeability as evidenced by hemoconcentration (≥20 percent rise in hematocrit above baseline), pleural effusion, or ascites [4]. DHF is also characterized by fever, thrombocytopenia, and hemorrhagic manifestations (all of which may also occur in the setting of DF) [4]. (See 'Dengue fever' above.) In the setting of DHF, the presence of intense abdominal pain, persistent vomiting, and marked restlessness or lethargy, especially coinciding with defervescence, should alert the clinician to possible impending DSS [18]. (See 'Dengue shock syndrome' below.) The criteria for DHF comprise a narrow definition that does not encompass all patients with clinically severe or complicated **View Outline** Find  $III$

## Information in full text